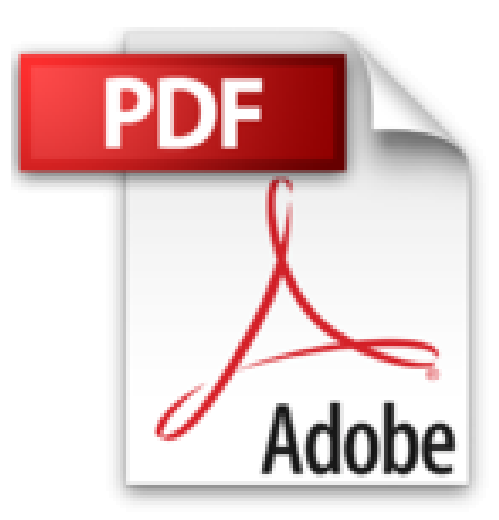

## **Prise en main Word, Excel, PowerPoint, Outlook, OneNote 2013**

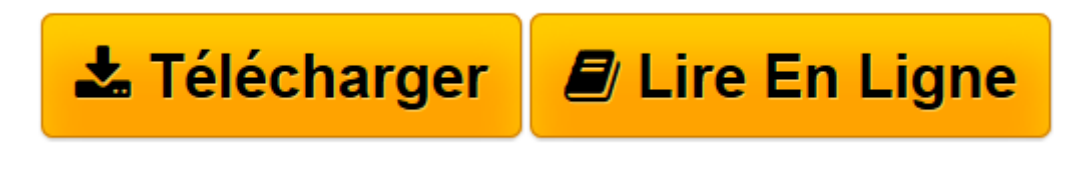

[Click here](http://bookspofr.club/fr/read.php?id=2754049355&src=fbs) if your download doesn"t start automatically

## **Prise en main Word, Excel, PowerPoint, Outlook, OneNote 2013**

Daniel-Jean DAVID

**Prise en main Word, Excel, PowerPoint, Outlook, OneNote 2013** Daniel-Jean DAVID

**[Télécharger](http://bookspofr.club/fr/read.php?id=2754049355&src=fbs)** [Prise en main Word, Excel, PowerPoint, Outlook, On ...pdf](http://bookspofr.club/fr/read.php?id=2754049355&src=fbs)

**[Lire en ligne](http://bookspofr.club/fr/read.php?id=2754049355&src=fbs)** [Prise en main Word, Excel, PowerPoint, Outlook, ...pdf](http://bookspofr.club/fr/read.php?id=2754049355&src=fbs)

## **Téléchargez et lisez en ligne Prise en main Word, Excel, PowerPoint, Outlook, OneNote 2013 Daniel-Jean DAVID**

384 pages Extrait Présentation

Bienvenue dans Prise en main Word, Excel, PowerPoint, OneNote 2013. La collection «Prise en main» a été réalisée tout spécialement pour vous par les Éditions First, en coopération avec le journal Micro Hebdo, le premier magazine des nouvelles technologies et de la micro-informatique. Chaque semaine, Micro Hebdo vous guide dans l'actualité du numérique et vous permet de faire les bons choix pour vos achats de matériels et de logiciels.

Pour faciliter votre apprentissage de la version 2013 de Word, Excel, PowerPoint et OneNote, ce Prise en main se veut à la fois pédagogique et pratique. Il se compose de douze chapitres représentant les principaux aspects des logiciels de la suite Microsoft Office à maîtriser rapidement. Pour chacun d'eux, vous trouverez des rubriques pas à pas, avec des conseils et des astuces clairs et précis.

Le livre décrit plus spécialement la mise en oeuvre des logiciels à l'aide du clavier et de la souris sous Windows 7 ou Windows 8. Si vous avez un écran tactile, le clic souris peut être remplacé par un tapotement sur l'écran. Les captures d'écran ont été réalisées avec la version Preview d'Office 2013 sous Windows 8 RT sur tablettes Microsoft Surface et Asus Vivo.

Pour vous aider dans l'utilisation de ce livre, téléchargez les principaux exemples à l'adresse http ://www.editionsfirst.fr/telechargements/. Choisissez Micro Hebdo dans la liste déroulante des collections, puis cliquez sur l'image de la couverture du livre.

Les équipes des Éditions First et du journal Micro Hebdo vous souhaitent une bonne lecture et espèrent que ce livre vous aidera à tirer le plus grand profit de la version 2013 de Word, Excel, PowerPoint et OneNote. Présentation de l'éditeur

Prise en main pédagogique, pratique et conviviale des principaux programmes dans Office 2013, la nouvelle suite bureautique de Microsoft, pour PC et tablettes : - livre de poche tout en couleurs - 12 chapitres progressifs - nombreux Pas à pas pratiques - Coup de loupe et Coup de main (aides techniques) - nombreux trucs et astuces - glossaire. Pour une prise en main réussie d'Office 2013 : - Visite guidée de Word 2013 - Visite guidée d'Excel 2013 - Visite guidée de PowerPoint 2013 - Visite guidée d'OneNote 2013 - Visite guidée d'Outlook 2013 - Lettre avec Word - Budget avec Excel - Regrouper documents et plannings avec OneNote - Diaporama avec PowerPoint. Biographie de l'auteur

Daniel-Jean DAVID, auteur de très nombreux livres d'informatique, fut professeur d'informatique de gestion.

Download and Read Online Prise en main Word, Excel, PowerPoint, Outlook, OneNote 2013 Daniel-Jean DAVID #8JFK29RD43T

Lire Prise en main Word, Excel, PowerPoint, Outlook, OneNote 2013 par Daniel-Jean DAVID pour ebook en lignePrise en main Word, Excel, PowerPoint, Outlook, OneNote 2013 par Daniel-Jean DAVID Téléchargement gratuit de PDF, livres audio, livres à lire, bons livres à lire, livres bon marché, bons livres, livres en ligne, livres en ligne, revues de livres epub, lecture de livres en ligne, livres à lire en ligne, bibliothèque en ligne, bons livres à lire, PDF Les meilleurs livres à lire, les meilleurs livres pour lire les livres Prise en main Word, Excel, PowerPoint, Outlook, OneNote 2013 par Daniel-Jean DAVID à lire en ligne.Online Prise en main Word, Excel, PowerPoint, Outlook, OneNote 2013 par Daniel-Jean DAVID ebook Téléchargement PDFPrise en main Word, Excel, PowerPoint, Outlook, OneNote 2013 par Daniel-Jean DAVID DocPrise en main Word, Excel, PowerPoint, Outlook, OneNote 2013 par Daniel-Jean DAVID MobipocketPrise en main Word, Excel, PowerPoint, Outlook, OneNote 2013 par Daniel-Jean DAVID EPub **8JFK29RD43T8JFK29RD43T8JFK29RD43T**